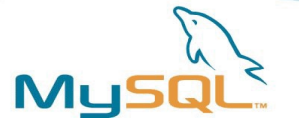

# Performance Tuning Best Practices

**Jay Pipes Community Relations Manager, North America (jay@mysql.com)**

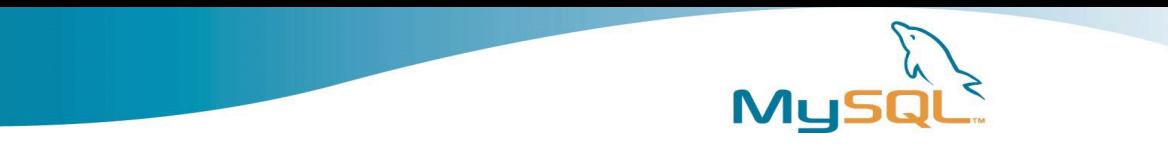

#### **Overview**

- Benchmarking and Profiling Concepts
- Sources of Problems
- Schemas and Indexes
- SQL Coding
- Server Parameters

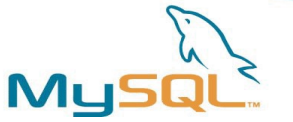

# Benchmarking Concepts

- Provides a track record of changes
	- $\geq$  Baseline is the starting point
	- ➢ Testing done iteratively
	- Deltas between tests show difference that the change(s) made
- Stress/Load testing of application and/or database
- Harness or framework useful to automate many benchmark tasks

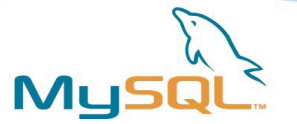

# Benchmarking Tips

- Always give yourself a target
- Record *everything*
	- ✔ Schema dump
	- $\sim$  my cnf files
	- ✔ hardware/os configuration files as needed
- Isolate the problem
	- ✔ Shut down unnecessary programs
	- $\sim$  Stop network traffic to machine
	- $\sim$  Disable the query cache
	- $\sim$  Change one thing at a time

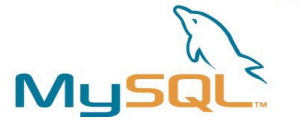

# Benchmarking Toolbox

- SysBench
	- ➢ http://sysbench.sourceforge.net/
- mysqlslap  $(5.1+)$ 
	- ➢ http://dev.mysql.com/doc/refman/5.1/en/mysqlslap.html
- Apache Bench (ab)
- supersmack
	- ➢ http://www.vegan.net/tony/supersmack/
- MyBench
	- http://jeremy.zawodny.com/mysql/mybench/

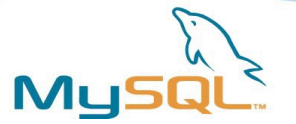

# Profiling Concepts

- Diagnose a running system
- Low hanging fruit
	- ➢ Diminishing returns
	- ➢ Be careful not to over-optimize
- Identify performance bottlenecks in
	- ➢ Memory
	- ➢ CPU
	- ➢ I/O (Disk)
	- ➢ Network and OS

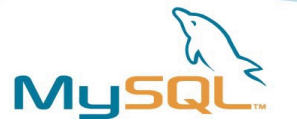

# Profiling Toolbox

- SHOW Commands
	- ➢ SHOW PROCESSLIST | STATUS | INNODB STATUS
	- ➢ http://dev.mysql.com/show
- EXPLAIN
	- ➢ http://dev.mysql.com/explain
- MyTop
	- ➢ http://jeremy.zawodny.com/mysql/mytop/
- Whole host of Linux power tools
	- ➢ gprof / oprofile
	- ➢ vmstat / ps / top / mpstat / procinfo
- apd for PHP developers
	- ➢ http://pecl.php.net/package/apd

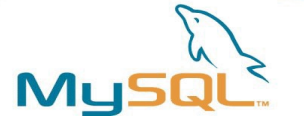

# Slow Query Log

- Slow Query Log
	- log slow queries=/var/lib/mysql/slow-queries.log
	- long query time=2
	- log long format
	- Use mysqldumpslow to parse the file
	- $\bullet$  (5.1+) Can log directly to a table, plus does not require restart of server
		- $\bullet$  SET GLOBAL SLOW QUERY LOG = { ON | OFF }
		- http://dev.mysql.com/doc/refman/5.1/en/logtables.html

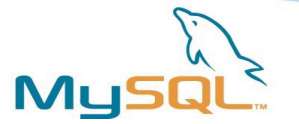

# Profiling Tips

- Get *very* familiar with EXPLAIN
	- ➢ Access types
	- ➢ Learn the type, key, ref, rows, Extra columns
- Low hanging fruit (diminishing returns)
- Use MyTop to catch locking and long-running queries in real-time

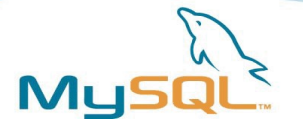

#### Sources of Problems

- Inefficient or bloated schema design
- Poor or nonexistent indexing
- Bad SQL Coding Practices
- Server variables not tuned properly
- Hardware and/or network bottlenecks

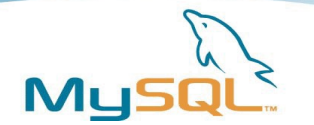

#### Schema Guidelines

- Inefficient schema a great way to kill performance
- Use the smallest data types necessary
	- ➢ Do you really need that BIGINT?
- $\bullet$  Fewer fields = Narrow rows = More records per block
- Normalize first, denormalize only in extreme cases...

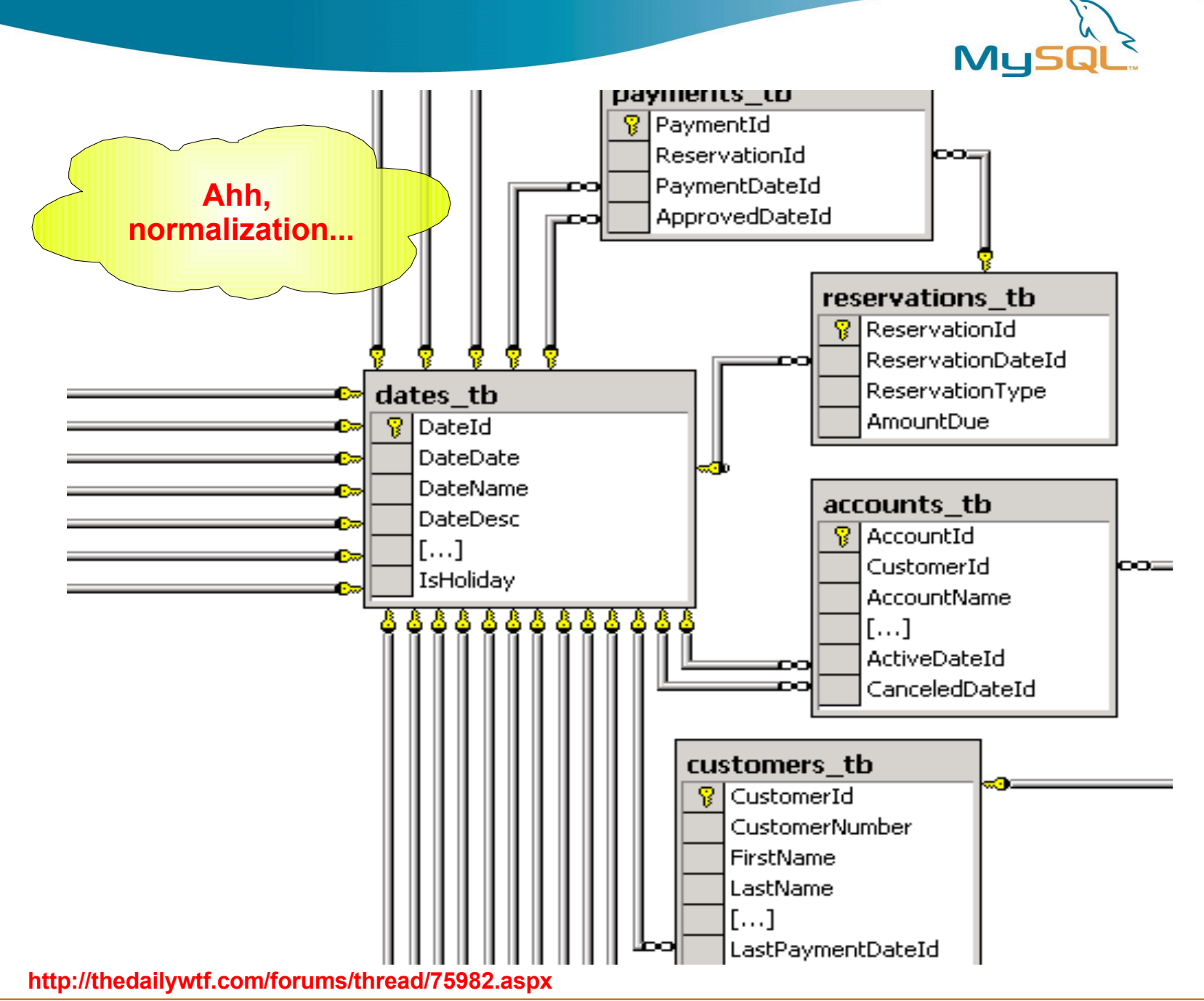

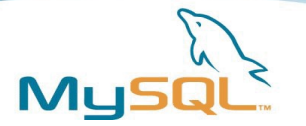

#### Schema Tips

- Consider horizontally splitting many-columned tables (example ahead)
- Consider vertically partitioning many-rowed tables
	- ➢ Merge tables (MyISAM only)
	- ➢ Homegrown (email example)
	- $\geq$  Partitioning (5.1+)
- Use AUTO INCREMENT columns vs. homegrown sequences. Faster and built-in to the database.
- Use "counter" tables to mitigate query cache issues (example ahead)
	- ➢ Essential for InnoDB

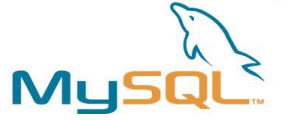

#### Horizontal Partitioning Example

```
CREATE TABLE Users (
  user_id INT NOT NULL AUTO_INCREMENT
, email VARCHAR(80) NOT NULL
, display_name VARCHAR(50) NOT NULL
, password CHAR(41) NOT NULL
, first_name VARCHAR(25) NOT NULL
, last_name VARCHAR(25) NOT NULL
, address VARCHAR(80) NOT NULL
, city VARCHAR(30) NOT NULL
, province CHAR(2) NOT NULL
, postcode CHAR(7) NOT NULL
, interests TEXT NULL
, bio TEXT NULL
, signature TEXT NULL
, skills TEXT NULL
, company TEXT NULL
, PRIMARY KEY (user_id)
, UNIQUE INDEX (email)
) ENGINE=InnoDB;
```

```
CREATE TABLE Users (
 user_id INT NOT NULL AUTO_INCREMENT
, email VARCHAR(80) NOT NULL
, display_name VARCHAR(50) NOT NULL
, password CHAR(41) NOT NULL
, PRIMARY KEY (user_id)
, UNIQUE INDEX (email)
) ENGINE=InnoDB;
CREATE TABLE UserExtra (
  user_id INT NOT NULL
, first_name VARCHAR(25) NOT NULL
, last_name VARCHAR(25) NOT NULL
, address VARCHAR(80) NOT NULL
, city VARCHAR(30) NOT NULL
, province CHAR(2) NOT NULL
, postcode CHAR(7) NOT NULL
, interests TEXT NULL
, bio TEXT NULL
, signature TEXT NULL
, skills TEXT NULL
, company TEXT NULL
, PRIMARY KEY (user_id)
) ENGINE=InnoDB;
```
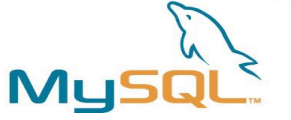

# Horizontal Partitioning Benefits

- Main table has narrow rows, so...
	- ✔ More records fit into a single data page
	- ✔ Fewer reads from memory/disk to get same number of records
- Less frequently queried data doesn't take up memory
- More possibilities for indexing and different storage engines
	- ➢ Allows targeted multiple MyISAM key caches for hot and cold data (example ahead)

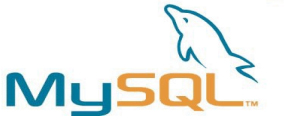

# Multiple MyISAM Key Caches

- Method of controlling key cache invalidation
- "Pins" key cache blocks
- Allows you to place frequently accessed table indexes into a hot cache
- Destroyed upon server restart, so use init file
- Preload hot cache with LOAD INDEX INTO CACHE
- Control index scan invalidation with division limit

#### **// /etc/my.cnf** [mysql.server] init\_file=/path/to/datadir/init.sql

```
// init.sql
  Setup the hot cache
SET GLOBAL
hot cache.key buffer size=128K
```

```
// Cache the postcode lookup
CACHE INDEX zip_lookup
TO hot cache;
```
**// Preload the index sequentially** LOAD INDEX INTO CACHE zip\_lookup;

```
// Control cache invalidation
SET GLOBAL
default.key cache division limit=70;
```
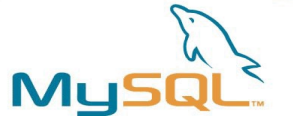

#### Counter Table Example

```
CREATE TABLE Products (
  product_id INT NOT NULL AUTO_INCREMENT
, name VARCHAR(80) NOT NULL
, unit_cost DECIMAL(7,2) NOT NULL
, description TEXT NULL
, image_path TEXT NULL
, num_views INT UNSIGNED NOT NULL
, num_in_stock INT UNSIGNED NOT NULL
, num_on_order INT UNSIGNED NOT NULL
, PRIMARY KEY (product_id)
 , INDEX (name(20))
) ENGINE=InnoDB; // Or MyISAM
// Getting a simple COUNT of products
// easy on MyISAM, terrible on InnoDB
SELECT COUNT(*)
FROM Products;
```

```
CREATE TABLE Products (
  product_id INT NOT NULL AUTO_INCREMENT
, name VARCHAR(80) NOT NULL
, unit_cost DECIMAL(7,2) NOT NULL
, description TEXT NULL
, image_path TEXT NULL
, PRIMARY KEY (product_id)
, INDEX (name(20))
) ENGINE=InnoDB; // Or MyISAM
CREATE TABLE ProductCounts (
  product_id INT NOT NULL
, num_views INT UNSIGNED NOT NULL
, num_in_stock INT UNSIGNED NOT NULL
, num_on_order INT UNSIGNED NOT NULL
, PRIMARY KEY (product_id)
) ENGINE=InnoDB;
CREATE TABLE ProductCountSummary (
  total_products INT UNSIGNED NOT NULL
) ENGINE=MEMORY;
```
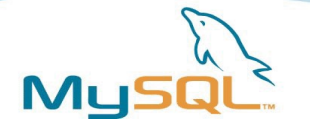

# Counter Table Benefits

- Critical for InnoDB because of complications of MVCC
- Allows query cache to cache specific data set which will be invalidated only infrequently
- Allows you to target son No CACHE for SELECTS against counter tables, freeing query cache
- Allows MEMORY storage engine for summary counters, since stats can be rebuilt

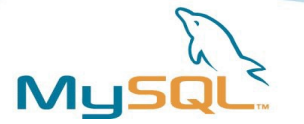

# Schema Tips (cont'd)

- Ensure small clustering key (InnoDB)
- Don't use artificial keys when a naturally occurring primary key exists
	- Example of what *not* to do:

```
CREATE TABLE Products2Tags (
  record_id INT UNSIGNED NOT NULL AUTO_INCREMENT
, product_id INT UNSIGNED NOT NULL
, tag_id INT UNSIGNED NOT NULL
, PRIMARY KEY (record_id)
 UNIQUE INDEX (product id, tag id)
) ENGINE=InnoDB;
```
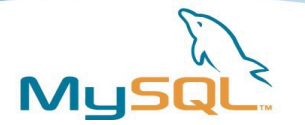

# Indexing Guidelines

- Poor or missing index fastest way to kill a system
- Ensure good selectivity on field (example ahead)
- Look for covering index opportunities (example ahead)
- On multi-column indexes, pay attention to the order of the fields in the index (example ahead)
- As database grows, examine distribution of values within indexed field
- Remove redundant indexes for faster write performance

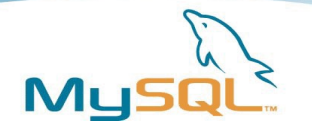

#### **Selectivity**

- The relaive uniqueness of the index values to each other
- $S(I) = d/n$
- Multiple columns in an index = multiple levels of selectivity
- So, how do we determine selectivity?

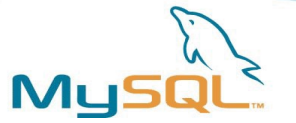

# Determining Selectivity

- The hard way:
	- For each table in your schema:

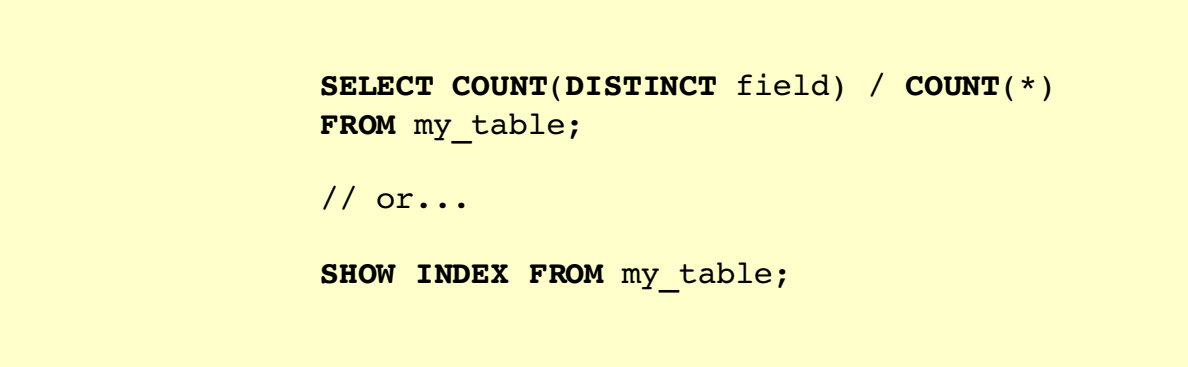

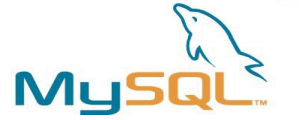

# Determining Selectivity

#### • The easy way: use INFORMATION SCHEMA

```
SELECT
    t.TABLE_SCHEMA
 , t.TABLE_NAME
 , s.INDEX_NAME
 , s.COLUMN_NAME
 , s.SEQ_IN_INDEX
 , (
      SELECT MAX(SEQ_IN_INDEX)
      FROM INFORMATION_SCHEMA.STATISTICS s2
      WHERE s.TABLE_SCHEMA = s2.TABLE_SCHEMA
   AND s.TABLE NAME = s2.TABLE NAME
     AND s.INDEX_NAME = s2.INDEX_NAME
    ) AS "COLS_IN_INDEX"
 , s.CARDINALITY AS "CARD"
 , t.TABLE_ROWS AS "ROWS"
 , ROUND(((s.CARDINALITY / IFNULL(t.TABLE_ROWS, 0.01)) * 100), 2) AS "SEL %"
FROM INFORMATION_SCHEMA.STATISTICS s
 INNER JOIN INFORMATION_SCHEMA.TABLES t
    ON s.TABLE_SCHEMA = t.TABLE_SCHEMA
  AND s.TABLE NAME = t.TABLE NAME
WHERE t.TABLE_SCHEMA != 'mysql'
AND t. TABLE ROWS > 10
AND s.CARDINALITY IS NOT NULL
AND (s.CARDINALITY / IFNULL(t.TABLE_ROWS, 0.01)) < 1.00
ORDER BY t.TABLE_SCHEMA, t.TABLE_NAME, s.INDEX_NAME, "SEL %"
LIMIT 5;
```
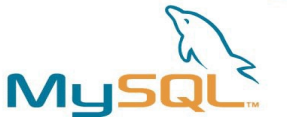

#### Common Index Problem

```
CREATE TABLE Tags (
  tag_id INT NOT NULL AUTO_INCREMENT
, tag_text VARCHAR(50) NOT NULL
, PRIMARY KEY (tag_id)
) ENGINE=MyISAM;
CREATE TABLE Products (
  product_id INT NOT NULL AUTO_INCREMENT
, name VARCHAR(100) NOT NULL
// many more fields...
, PRIMARY KEY (product_id)
) ENGINE=MyISAM;
```

```
CREATE TABLE Products2Tags (
 product_id INT NOT NULL
, tag_id INT NOT NULL
, PRIMARY KEY (product_id, tag_id)
) ENGINE=MyISAM;
```

```
// This top query uses the index
// on Products2Tags
```

```
SELECT p.name
, COUNT(*) as tags
FROM Products2Tags p2t
INNER JOIN Products p
ON p2t.product_id = p.product_id
GROUP BY p.name;
```
**// This one does not because // index order prohibits it**

```
SELECT t.tag_text
, COUNT(*) as products
FROM Products2Tags p2t
INNER JOIN Tags t
ON p2t.tag_id = t.tag_id
GROUP BY t.tag_text;
```
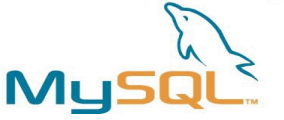

#### Common Index Problem Solved

```
CREATE TABLE Tags (
  tag_id INT NOT NULL AUTO_INCREMENT
, tag_text VARCHAR(50) NOT NULL
, PRIMARY KEY (tag_id)
) ENGINE=MyISAM;
CREATE TABLE Products (
  product_id INT NOT NULL AUTO_INCREMENT
, name VARCHAR(100) NOT NULL
// many more fields...
, PRIMARY KEY (product_id)
) ENGINE=MyISAM;
CREATE TABLE Products2Tags (
 product_id INT NOT NULL
, tag_id INT NOT NULL
, PRIMARY KEY (product_id, tag_id)
) ENGINE=MyISAM;
```

```
CREATE INDEX ix_tag
ON Products2Tags (tag_id);
```
**// or... create a covering index:**

**CREATE INDEX** ix\_tag\_prod **ON** Products2Tags (tag\_id, product\_id);

**// But, only if not InnoDB... why?**

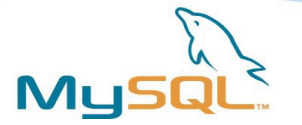

# SQL Coding Topics

- Change the way you think about SQL programming
- Coding guidelines
- **Common Pitfalls**
- Bulk loading performance
- The DELETE statement

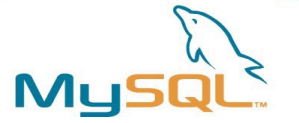

# Thinking In Terms of Sets

- SQL programming != procedural programming
- Break an English-language request into a group of sets, either intersecting or joining
	- Example: "Show the maximum price that each product was sold, along with the product description for each product"
	- We're dealing with two sets of data:
		- Set of product descriptions
		- Set of maximum sold prices
	- **NOT**:
		- *for each*...

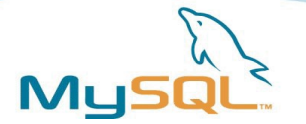

# Coding Guidelines

- Use "chunky" coding habits (KISS)
- Use stored procedures for a performance boost  $(5.0+)$
- Isolate indexed fields on one side of equation (example ahead)
- Use calculated fields if necessary (example ahead)
- Learn to use joins (!)
	- ➢ Eliminate correlated subqueries using standard joins (examples ahead)
- Don't try to outthink the optimizer
	- ➢ Sergey, Timour and Igor are really, really smart...

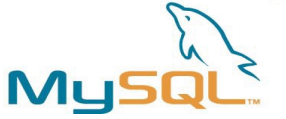

# Correlated Subquery Conversion Example

 $\sim$  Task: convert a correlated subquery in the  $SELECT$ clause to a standard join

#### **// Bad practice SELECT** p.name , (**SELECT MAX**(price) **FROM** OrderItems **WHERE** product\_id = p.product\_id)

**AS** max\_sold\_price **FROM** Products p;

```
// Good practice
```
**SELECT** p.name , MAX(oi.price) AS max\_sold\_price **FROM** Products p **INNER JOIN** OrderItems oi **ON** p.product\_id = oi.product\_id **GROUP BY** p.name**;**

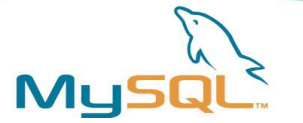

#### Derived Table Example

 $\sim$  Task: convert a correlated subquery in the WHERE clause to a standard join on a derived table

```
// Bad performance
SELECT
c.company
, o.* FROM
Customers c
 INNER JOIN Orders o
 ON c.customer_id = o.customer_id
WHERE order date = (
 SELECT MAX(order_date)
FROM Orders
WHERE customer = o.customer
)
GROUP BY c.company;
                                           // Good performance
                                            SELECT
                                            c.company
                                            , o.* FROM
                                            Customers c
                                            INNER JOIN (
                                             SELECT
                                                customer_id
                                              , MAX(order_date) as max_order
                                             FROM Orders
                                             GROUP BY customer_id
                                            ) AS m
                                             ON c.customer_id = m.customer_id
                                            INNER JOIN Orders o
                                             ON c.customer_id = o.customer_id
                                             AND o.order date = m.max order
                                           GROUP BY c.company;
```
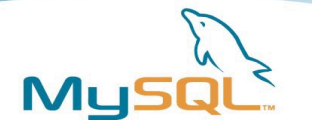

### Demonstration :)

- What did I show earlier that used a correlated subquery?
- Do you think we can rewrite it to use a better performing block of SQL code?
- Cool. Let's do it.

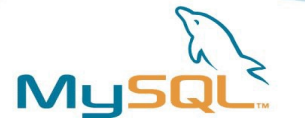

# Avoiding Common Pitfalls

- Isolate indexed fields on one side of equation (example ahead)
- Use calculated fields if necessary (example ahead)
- Problems with non-deterministic functions (example ahead)
- Retrieving random records in a scalable way (example ahead)

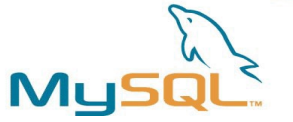

# Isolating Indexed Fields Example

✔ Task: get the Order ID, date of order, and Customer ID for all orders in the last 7 days

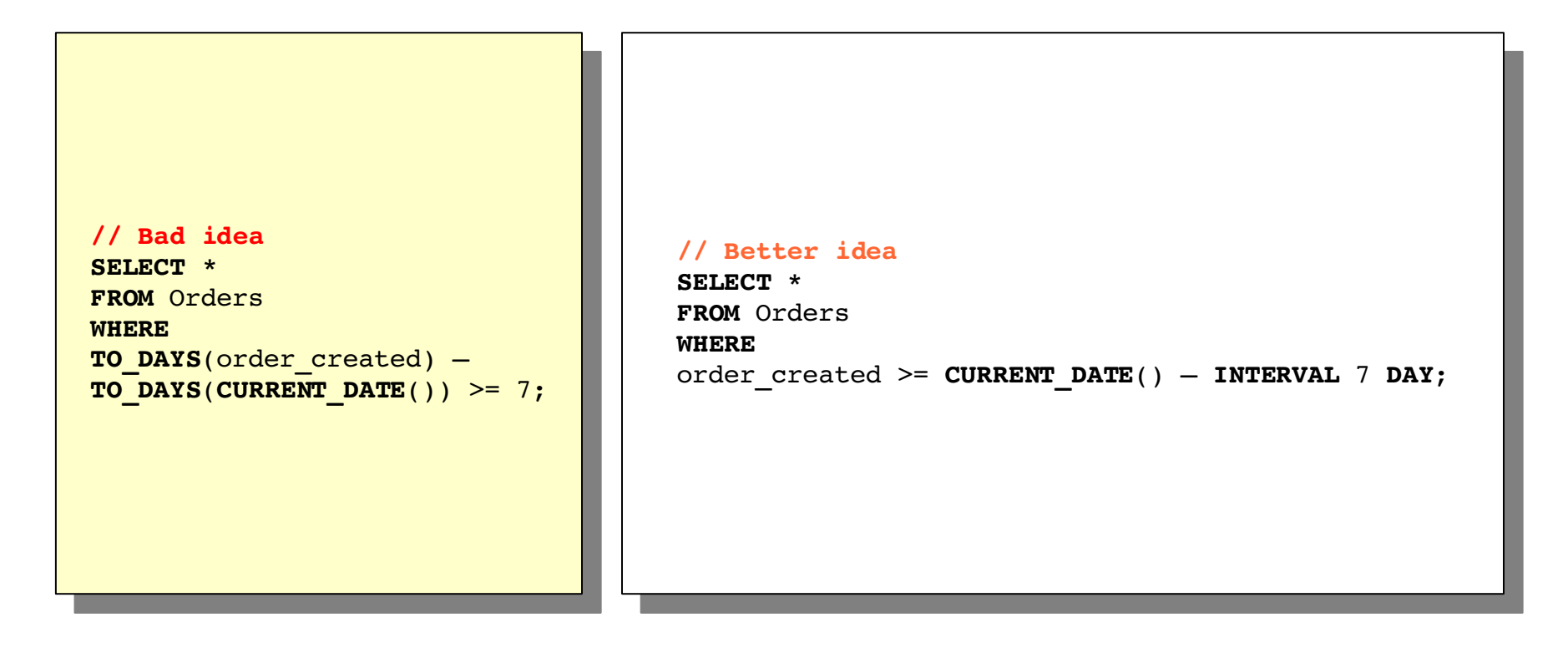

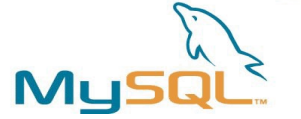

#### Calculated Fields Example

✔ Task: search for top-level domain in email addresses

**// Initial schema CREATE TABLE** Customers ( customer\_id **INT NOT NULL** , email VARCHAR(80) **NOT NULL** // more fields , **PRIMARY KEY** (customer\_id) , **INDEX** (email(40)) ) **ENGINE**=**InnoDB**; **// Bad idea, can't use index // on email field**

**SELECT \* FROM** Customers **WHERE** email LIKE '%.com';

**// So, we enable fast searching on a reversed field // value by inserting a calculated field ALTER TABLE** Customers **ADD COLUMN** rv\_email **VARCHAR(80) NOT NULL**;

**// Now, we update the existing table values UPDATE** Customers **SET** rv\_email = **REVERSE**(email);

```
// Then, we create an index on the new field
CREATE INDEX ix_rv_email ON Customers (rv_email);
```

```
// Then, we make a trigger to keep our data in sync
DELIMITER ;;
CREATE TRIGGER trg_bi_cust
BEFORE INSERT ON Customers
FOR EACH ROW BEGIN
 SET NEW.rv_email = REVERSE(NEW.email);
END ;;
```

```
// same trigger for BEFORE UPDATE...
// Then SELECT on the new field...
WHERE rv_email LIKE CONCAT(REVERSE('.com'), '%');
```
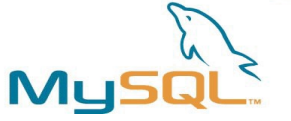

# Non Deterministic Function Dilemma

- $\geq$  A non-deterministic function does not return the same data given the same parameters
- ➢ So, what's the problem here?

**// Bad idea SELECT \* FROM** Orders **WHERE** TO DAYS(order created) – **TO DAYS(CURRENT DATE())**  $>= 7;$ 

**// Better idea SELECT \* FROM** Orders **WHERE** order\_created >= **CURRENT\_DATE**() – **INTERVAL** 7 **DAY**;

```
// Best idea is to factor out the CURRENT_DATE
// nondeterministic function in your application
// code and replace the function with a constant.
// For instance, in your PHP code, you would
// simply insert date('Y-m-d') in the query
// instead of CURRENT_DATE()
// Now, query cache can actually cache the query!
SELECT order id, order created, customer id
FROM Orders
WHERE order created >= '2006-05-24' – INTERVAL 7 DAY;
```
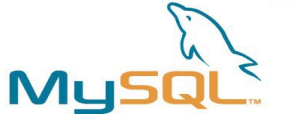

#### Dealing With Random Records

➢ Task: Retrieve a single random banner ad from our table of ads

**// Bad idea... why? SELECT \* FROM** Ads **ORDER BY RAND**() **LIMIT** 1

```
// The query on the left forces MySQL to do a full
// table scan on the entire table.  NOT GOOD!
// Instead, issue the following, which allows
// MySQL to quickly use indexes in order to
// grab the desired row
SELECT @row_id := COUNT(*) FROM Ads;
SELECT \&{or} id := FLOOR(RAND() * \&{or} id) + 1;
SELECT * FROM Ads WHERE ad id = \text{er } id;
// Pop quiz: what should the above look like 
// if the Ads table is an InnoDB table? :)
```
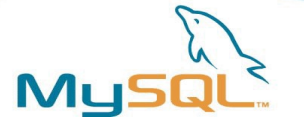

# Bulk Loading Performance

- Always use multi-record INSERT for mass bulk loading
- Use ALTER TABLE ... DISABLE KEYS
- If possible, use LOAD DATA INFILE or use the CSV storage engine, and ALTER TABLE
- If inserting into an InnoDB table:
	- First, insert into MyISAM table, then do: INSERT INTO innodb table SELECT \* FROM myisam table
- Add or drop multiple indexes in one go using ALTER TABLE vs many CREATE or DROP INDEX statements

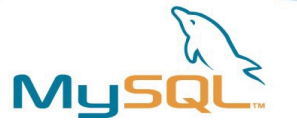

# DELETE and UPDATE

- The UPDATE statement
	- Use the ON DUPLICATE KEY UPDATE Clause of the INSERT statement for a performance gain
- The DELETE statement
	- Do you really need to delete the row?
	- Properly segment data that should be deleted using vertical partitioning so that you can use TRUNCATE TABLE instead
	- Or, INSERT the record id into a separate table, then:

```
DELETE main_table FROM main_table
LEFT JOIN deleted_records
ON main table.id = deleted records.id
WHERE deleted_records.id IS NOT NULL;
```
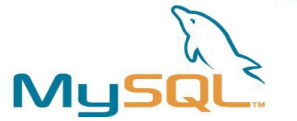

#### Server Variable Guidelines

- Be aware of what is global vs per thread
- Make small changes, then test
- Often provide a quick solution, but temporary
- Query Cache is not a panacea
- key buffer size != innodb buffer size ➢ Also, remember mysql system database is MyISAM
- Memory is cheapest, fastest, easiest way to increase performance

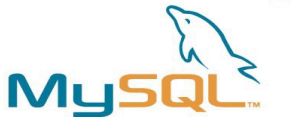

# Tuning Server Variable Topics

- Use SHOW VARIABLES to see current settings
- Use SHOW STATUS to see server counters
- **Global vs Per Connection**
- Storage engine-specific variables
	- ✔ Critial MyISAM variables
	- ✔ Critical InnoDB variables

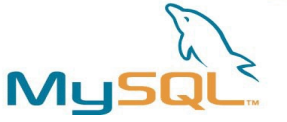

# Critical MyISAM Server Variables

- key buffer size >> Main MyISAM key cache
	- Blocks of size 1024 (1K)
	- Examine **Key\_reads** vs **Key\_read\_requests**
	- Watch for **Key** blocks unused approaching 0
- table cache (InnoDB too...)
	- Number of simultaneously open file descriptors
	- $\bullet$   $\leq$  5.1 contains meta data about tables and file descriptor
		- $>= 5.1$  Split into table open cache
- **myisam\_sort\_buffer\_size**
	- Building indexes, set this as high as possible

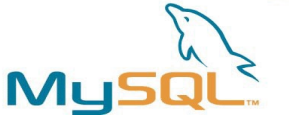

# Critical MyISAM Connection Variables

- read buffer size >> For table scans
	- No block size like key cache
	- Pop quiz: what cache is used for MyISAM data records?
	- Increase within session if you know you will be doing a large table scan
	- Examine **Handler\_read\_rnd\_next/Handler\_read\_rnd** for average size of table scans
- **sort\_buffer\_size** >> Cache for **GROUP BY/ORDER BY**
	- If you see created tmp disk table increasing dramatically, increase this as well as check the **tmp\_table\_size** variable

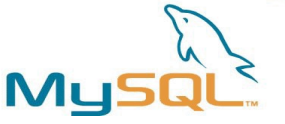

# Critical InnoDB Server Variables

- innodb\_buffer pool size >> Both data and index pages
	- Blocks of size 16K
	- If you have InnoDB-only system, set to 60-80% of total memory
	- Examine **Innodb\_buffer\_pool\_reads** vs **Innodb\_buffer\_pool\_read\_requests**
	- Watch for **Innodb\_buffer\_pool\_pages\_free** approaching 0
- **innodb\_log\_file\_size**
	- Size of the actual log file
	- Set to 40-50% of innodb buffer pool size

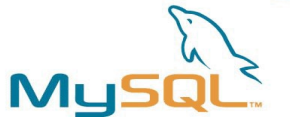

# Critical InnoDB Server Variables (cont'd)

- innodb log buffer size >> Size of double-write log buffer
	- Set  $<$  16M (recommend 1M to 8M)
- **innodb\_flush\_method**
	- Determines how InnoDB flushes data and logs
	- $\bullet$  defaults to fsync()
	- If getting lots of **Innodb\_data\_pending\_fsyncs**
		- Consider **o** DIRECT (Linux only)
	- Other ideas
		- Get a battery-backed disk controller with a writeback cache
		- Set innodb flush log at trx commit=2 (Risky)

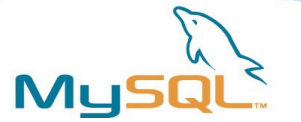

#### Recommended Resources

- ✔ http://www.mysqlperformanceblog.com/
	- ➢ Peter Zaitsev's blog Excellent material
- ✔ *Optimizing Linux Performance*
	- ➢ Philip Ezolt (HP Press)
- ✔ http://dev.mysql.com/tech-resources/articles/pro-mysqlch6.pdf
	- ➢ *Pro MySQL* (Apress) chapter on profiling (EXPLAIN)
- ✔ *Advanced PHP Programming*
	- ➢ George Schlossnagle (Developer's Library)

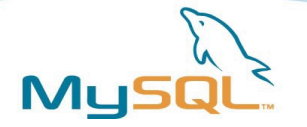

#### Final Thoughts

- The road ahead
	- ➢ More storage engines
		- ➢ Falcon, SolidDB, PBXT, more
	- ➢ Online Backup API
	- ➢ Foreign Key support for more engines
	- ➢ Subquery optimization
- MySQL Forge
- [http://jpipes.com](http://jpipes.com/)
- [jay@mysql.com](mailto:jay@mysql.com)